Приложение №1 к приказу директора от 26.04.2010 г. № 120

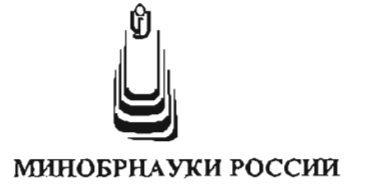

Кумертауский филиал федерального государственного бюджетного образовательного учреждения высшего профессионального образования «Оренбургский государственный университет» (Кумертауский филиал ОГУ)

# **ИНСТРУКЦИЯ**

Nº г. Кумертау

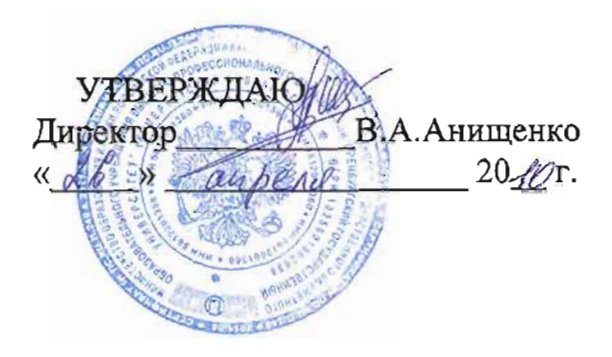

.<br>По организации антивирусной защиты ниформационной системы персональных данных

### 1. Общие положения

1.1 Инструкция по организации антивирусной защиты информационной системы персональных данных (далее - Инструкция) разработана в соответствии с Федеральным законом от 27.07.2006 г. № 149-ФЗ «Об информации, информационных технологиях и о защите информации», Доктриной информационной безопасности Российской Федерации», утвержденной Президентом Российской Федерации от 09.09.2000 г. №Пр-1895.

1.2 Настоящая Инструкция предназначена для организации порядка проведения антивирусного контроля в Кумертауском филиале федерального государственного бюджетного образовательного учреждения высшего профессионального образования «Оренбургский государственный университет» (далее - Филиал) с целью предотвращения несанкционированных вредоносных воздействий на информационные ресурсы филиала и возникновения фактов заражения программного обеспечения (далее - ПО) Филиала компьютерными вирусами.

1.3 В настоящей Инструкции использованы следующие термины и определения:

Антивирусное ПО - набор программ для обнаружения компьютерных вирусов и других вредоносных программ и лечения инфицированных файлов, а также для профилактики - предотвращения заражения файлов **KIIH** операционной системы вредоносным кодом.

Антивирусные базы - файлы, используемые антивирусным ПО при поиске вредоносных программ, периодически обновляемые разработчиком антивирусного ПО.

Антивирусный контроль - проверка информации (файла, сообщения и т.п.) на предмет наличия вредоносных программ.

Вредоносная программа - компьютерная программа, предназначенная для осуществления несанкционированного доступа и (или) воздействия на информационные ресурсы.

Зашишаемый компьютер - электронно-вычислительная машина (персональный компьютер или сервер), используемая для обработки данных.

Персональные данные - любая информация, относящаяся к определенному или определяемому на основании такой информации физическому лицу, в том числе его фамилия, имя, отчество, год, месяц, дата и место рождения, адрес, семейное, социальное, имущественное положение, образование, профессия, доходы, другая информация.

Пользователь - работник Филиала или другое лицо, использующее в работе средства электронно-вычислительной техники Филиала, назначенный приказом директора Филиала.

Съемный носитель информации - носитель информации, предназначенный для ее автономного хранения и независимого от места записи использования (съемные винчестеры, флэш-память, CD, DVD, дискеты и др.).

1.4 Требования настоящей Инструкции обязательны для выполнения всеми пользователями, обрабатывающими персональные данные посредством электронновычислительной техники Филиала.

1.5 Общее и методическое руководство обеспечением антивирусной защиты информационной системы персональных данных в Филиале осуществляется отделом информационных технологий (далее - ОИТ).

1.6 Пользователь отвечает за обеспечение устойчивой работоспособности и информационной безопасности вверенного ему объекта вычислительной техники при обработке персональных данных и выполнения других видов работ.

1.7 Техническое обслуживание средств вычислительной техники, уборка помещения и т.п. проводятся под контролем пользователя или уполномоченного лица.

# 2. Установка антивирусного ПО

2.1 Установку антивирусного ПО производят работники ОИТ Филиала.

2.2 В Филиале могут использоваться только лицензионное антивирусное ПО, рекомендованное к применению ОИТ Филиала.

2.3 Установка антивирусного ПО производится индивидуально на каждый защищаемый компьютер с обязательным предохранением настроек от изменения паролем.

2.4 Пользователям запрещается отключать средства антивирусной защиты и самостоятельно вносить изменения в настройки антивирусного ПО.

2.5 Ярлык для запуска антивирусного ПО должен быть вынесен на "Рабочий стол" операционной системы.

## 3. Порядок обновления антивирусных баз

3.1 Актуализация антивирусных баз на защищаемых компьютерах, подключенных к локальной сети Филиала, должна осуществляться ежедневно в автоматическом режиме через специальный сервер обновлений (по рабочим дням).

3.2 Обновление антивирусных баз на защищаемых компьютерах, не подключенных к локальной сети Филиала, должно осуществляться с использованием маркированных съемных носителей информации, в обязательном порядке проверяемых антивирусным ПО перед их использованием или принудительным подключением к локальной сети в ОИТ Филиала

3.3 Проверка критических областей защищаемого компьютера, заражение которых вредоносными программами может привести к серьезным последствиям, должна проводиться автоматически при каждой его загрузке.

3.4 Актуализация антивирусных баз на защищаемых компьютерах, подключенных к локальной сети Филиала, контролируется пользователем самостоятельно ежедневно и в случае нарушения пользователь должен не принимать никаких мер и срочно сообщить в ОИТ Филиала.

# **4. Требования к проведению антивирусного контроля**

4.1 Пользователь осуществляет контроль за целевым использованием автоматизированного рабочего места, а также всех его внешних устройств

4.2 Обязательному антивирусному контролю подлежит любая информация (исполняемые файлы, файлы данных, сообщения электронной почты и т.д.), получаемая и передаваемая по телекоммуникационным каналам, а также данные на съемных носителях информации. Контроль входящей и исходящей информации на защищаемых компьютерах должен осуществляться непрерывно посредством постоянно работающего компонента антивирусного ПО («монитора»).

4.3 Все программное обеспечение, устанавливаемое на защищаемые компьютеры, должно предварительно проверяться на наличие вредоносных программ.

4.4 Не реже одного раза в две недели должна проводиться полная проверка всех файлов, хранящихся на жестких дисках защищаемого компьютера.

4.5 Внеочередной антивирусный контроль всех дисков и файлов защищаемого компьютера должен выполняться:

– сразу после установки или изменения ПО;

– после подключения автономного компьютера к локальной сети;

– при возникновении подозрения на наличие вредоносных программ (нетипичная работа программ, появление графических и звуковых эффектов, искажение данных, пропадание файлов, частое появление сообщений о системных ошибках и т.п.).

4.6 В сомнительных случаях для определения факта наличия или отсутствия вредоносных программ к проверке необходимо привлечь специалистов ОИТ Филиала.

#### **5. Действия пользователей при обнаружении вредоносных программ**

5.1 В случае обнаружения при проведении антивирусной проверки вредоносных программ пользователи обязаны:

– приостановить все операции, связанные с обработкой файлов на защищаемом компьютере;

– немедленно поставить в известность о факте обнаружения вредоносных программ руководителя структурного подразделения, владельцев зараженных или поврежденных вредоносными программами файлов, а также смежные подразделения, использующие эти файлы в работе;

– совместно с владельцем зараженных вирусом файлов провести анализ необходимости дальнейшего их использования;

– провести лечение зараженных файлов (при необходимости привлечь специалистов ОИТ Филиала);

– в случае обнаружения не поддающегося лечению вируса, пользователь обязан удалить инфицированный файл в соответствующую папку антивирусного ПО, и проверить работоспособность компьютера (при необходимости привлечь специалистов ОИТ).

# **6. Ответственность за выполнение требований Инструкции**

6.1 Ответственность за организацию антивирусной защиты информации на компьютерах, эксплуатируемых подчиненными работниками, и их ознакомление с Инструкцией несет руководитель структурного подразделения.

6.2 Ответственность за соблюдение требований Инструкции на своих рабочих местах несут пользователи.

6.3 Ответственность за своевременное обновление антивирусных баз на сервере обновлений несет заведующий ОИТ Филиала.

6.4 Ответственность за своевременное обновление антивирусных баз и получение новых лицензионных ключей при истечении их срока действия несет лицо, ответственное за получение, распределение и установку ПО в Филиале.